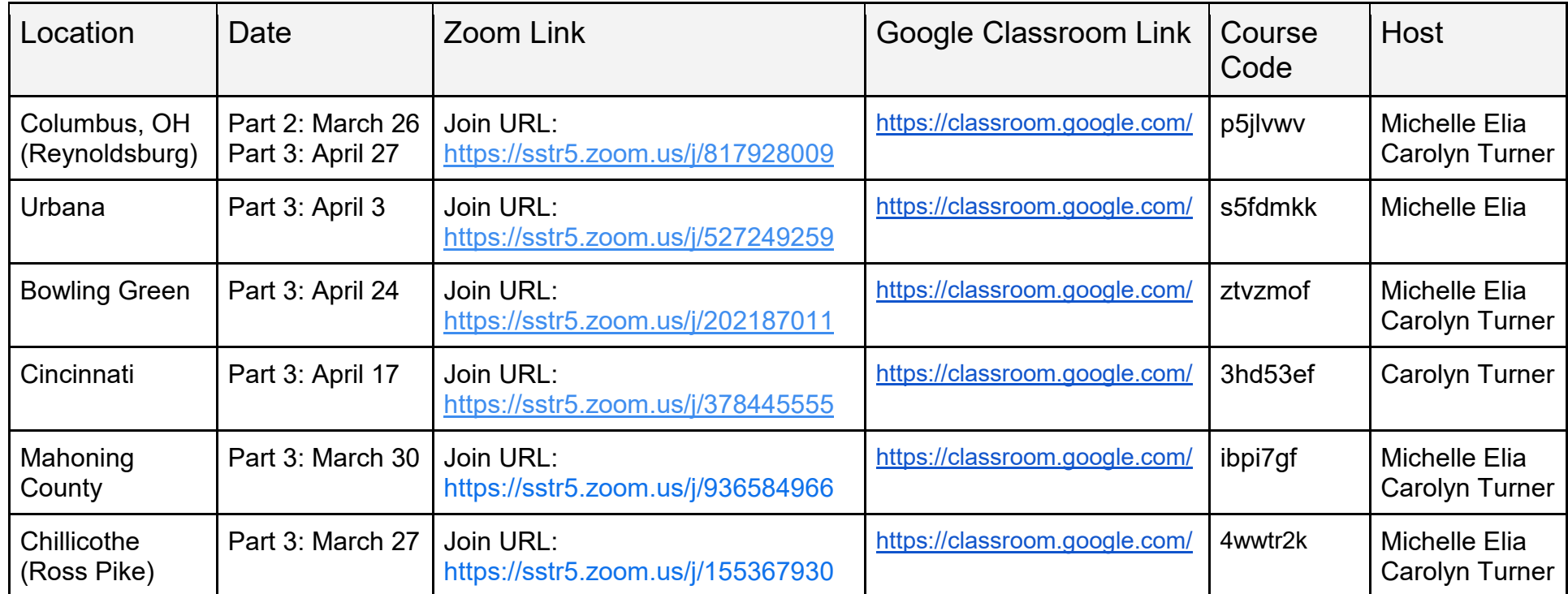

## ODE Birth to 5 Emergent Literacy Series Specific Information

Dear ODE Emergent Literacy Series Participants,

Due to the recent events involving the COVID-19 virus and directives from Governor Dewine's office, the remainder of the Emergent Literacy Birth - 5 Series PDs will be online and Virtual. We have made this adjustment to ensure that all participants can still meet the requirements for the PD to receive all hours.

We will use Google Classroom to keep you informed and manage fieldwork submissions. When you join Google Classroom, you will be able to access information about the fieldwork alternative and submit your work to get full credit in OCCRRA. You will also be able to access the handouts and get links to the webinars. You must access the webinar, LIVE, as scheduled.

Google Classroom is new for all of us, but it seems like a manageable means of getting information to everyone. Here are the directions for adding yourself to the Google Classroom. Go to [classroom.google.com.](http://classroom.google.com/) Then type in the class code (based on your registered location). Everything should be easily accessible at that point.

For the online training, we will use Zoom. To access the meeting, please log in via a computer with a microphone and speakers to the link for your assigned training. We will plan to run the PD from 9:00 - 1:00. (Log in early to set up, we will START at 9:00.) We will not break for lunch, but will instead end at 1:00 to allow participants an opportunity to get lunch, reflect on what they have learned, and plan for their connect-to-classroom work. We will embed conversations, polls, and other opportunities for interaction in the webinar to keep you engaged in the content. **So plan to contribute as if we were face to face!** 

For those that need a Google Classroom tutorial / tour, you can log into the webinar at **8:30 am** and get a tour to help you to submit your fieldwork and access information. If you would like to learn more about how to use Zoom to access the live meeting, [click here](https://support.zoom.us/hc/en-us/articles/201362193-Joining-a-Meeting) and watch this video tutorial prior to joining the Zoom meeting.

Questions? Email Michelle Elia michelle.elia@sstr5.org or Carolyn Turner carolyn.turner@hcesc.org.